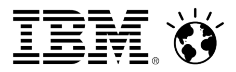

# MS Outlook 2013 als Mail Client Option für IBM Domino

#### **Manfred Lenz**

IBM Deutschland GmbH E-Mail manfred.lenz@de.ibm.com Telefon +49 172 8377034

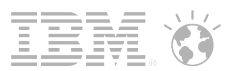

## Agenda

- IBM mail support for Microsoft Outlook 2013 (formerly known as "Project Hawthorn")
	- ─ Glossar
	- ─ Value Proposition
	- ─ Overview
	- ─ Architecture
	- $-$  Timeline
- Q&A

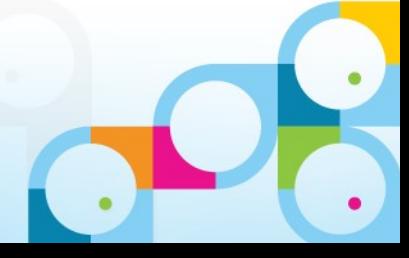

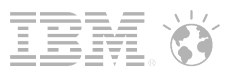

#### Glossar

- **I** IMSMO
	- ─ IBM Mail support for MS Outlook 2013
- **IMSA** 
	- ─ IM(SMO)SA = IBM Mail (SMO) Server Addon
- EAS
	- ─ Exchange ActiveSync
- **REST** 
	- ─ Representational State Transfer

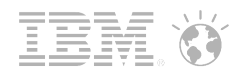

#### IBM mail support for Microsoft Outlook 2013 Positioning/Value Statement

"IBM mail support for Microsoft Outlook 2013" helps selected IBM Notes and Domino customers create more engaged employees, avoid rip-and-replace costs, and preserves value of existing IT, by allowing users to choose which email client works best for them – Outlook or Notes –

with their existing Domino infrastructure..."

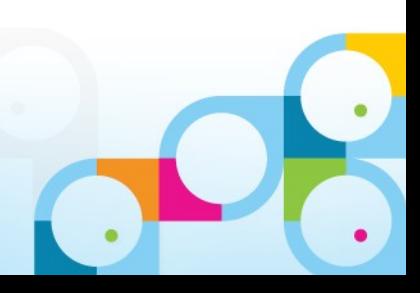

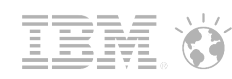

#### Value Proposition

Who is this for? Who's the target audience?

- CIOs and VPs of IT of existing IBM Notes and Domino customers, who are at-risk of migrating users to Microsoft Outlook/Exchange
	- ─ Highest propensity are customers involved in:
		- M&A activities (Domino infrastructure where client choice is demanded
		- Where IBM needs to co-exist with Microsoft Outlook
		- Competitively defend against Microsoft
- Who need to...
	- ─ Avoid managing multiple messaging server systems
	- ─ Sleep at night in spite of users who complain about their email client
- This capability is not for all customers and all markets

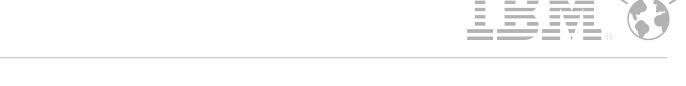

#### What is "IBM mail support for Microsoft Outlook 2013"?

- Allows Domino 9.0.x and Outlook 2013 to communicate via Exchange ActiveSync (EAS)
	- ─ Outlook 2013 natively offers EAS account configuration
	- ─ This is a capability vs. separate solution (i.e., IMAP, POP3, etc.)
- A lightweight Outlook 2013 add-in exposes additional functionality beyond what Outlook 2013 natively offers for EAS configurations
	- ─ Leverages Domino REST services
- **Capabilities** 
	- ─ Mail, calendar, contacts, delegation, offline, search, Notes encryption, OOO, etc.
- **Limitations** 
	- $-$  Outlook 2013 only (Win 7+)
		- No support for prior Outlook versions possible (only Outlook 2013 supports EAS v14)
		- No Mac support (EAS not supported for Mac Outlook offerings)

# **Requirements**

**Client** 

─ Outlook 2013 on Windows only

- **Server** 
	- ─ Windows 64-bit / Domino 64-bit platform
	- ─ Requires:

–

- Domino release 9.0.1
- HTTP protocol
- IDVault
- ─ Language: English only Addon (at the moment)
- **Other considerations:** 
	- ─ Clients must use local mail files (this is a synching solution, which means there is no direct server access for mail files)

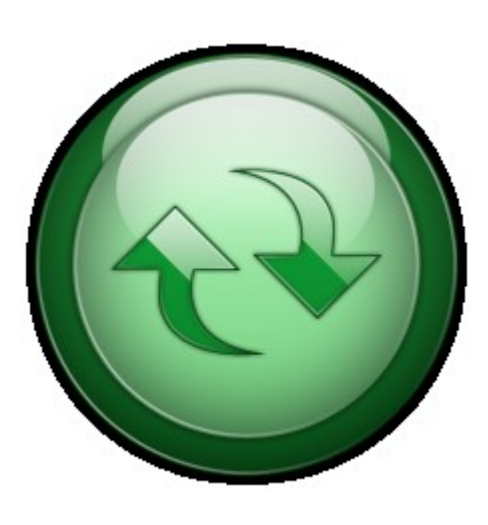

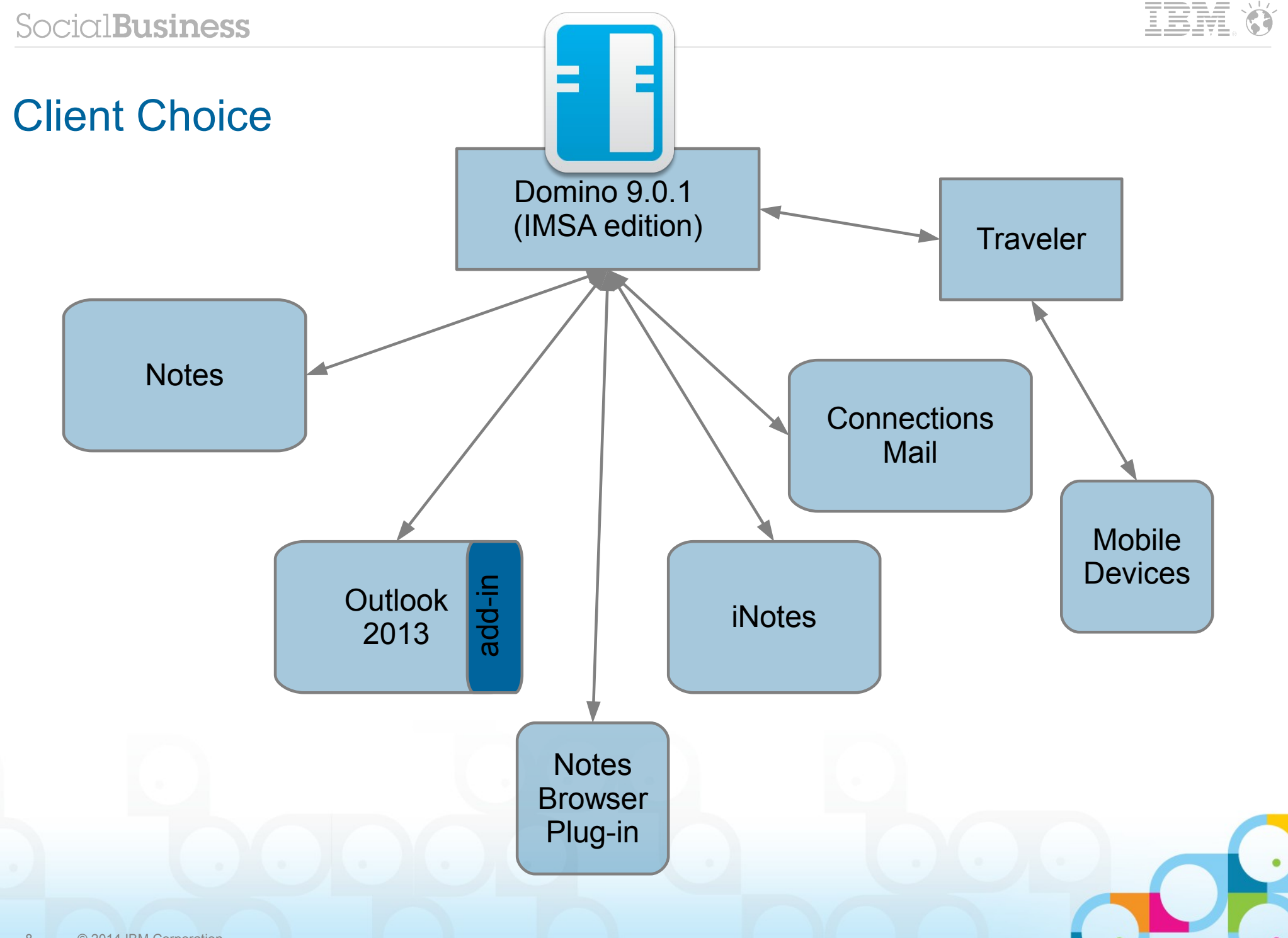

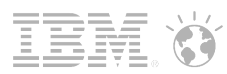

# IBM mail support for Microsoft Outlook 2013

Architectural diagram

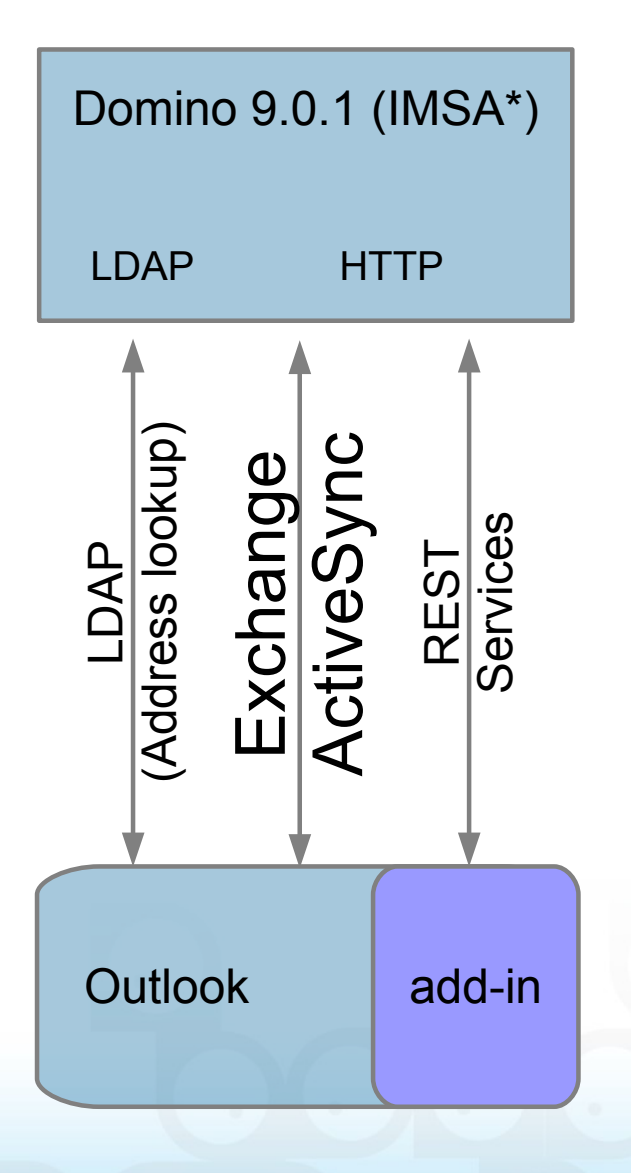

- **Primary Domino communication via HTTP** 
	- ─ Exchange ActiveSync synchronizes all data
		- Mail, calendar, contacts, folders
	- ─ REST services expose advanced capabilities through the add-in
		- Out of office
		- Encryption
		- Room finder
		- Quota management
		- Delegate management
- Address book search via LDAP
	- ─ Native Outlook capability
	- ─ Any LDAP will work (not just Domino)

\*IMSA = IBM Mail (SMO) support Add-on

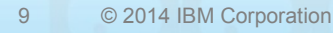

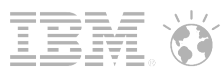

#### IBM mail support for Microsoft Outlook 2013 Benefits of EAS solution

- **Server-side implementation** 
	- ─ Easy-to-maintain
	- ─ Avoids a heavy client footprint
- **Leverages and compliments existing Traveler product** 
	- ─ Traveler is highly-used and well-tested
- EAS (Exchange Active Sync) is well-defined, well-documented, industry-approved
- Leverages the native \*.ost data store (same as Exchange uses)
	- ─ Performant and secure
	- ─ Exposes most Outlook client features "for free"
		- Offline, search capabilities, advanced views and filtering, local archiving, local mail rules, social network integration, etc.

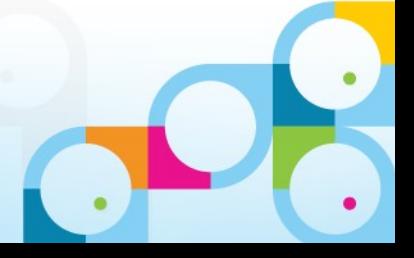

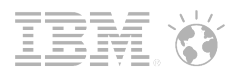

#### Target Milestones

- **November IMSMO IF 3** 
	- ─ Global Language Support
- **Q1/2015** 
	- ─ IMSMO General availibility (on request)
	- ─ SmartCloud Notes
- General Availability will align with a future Domino release

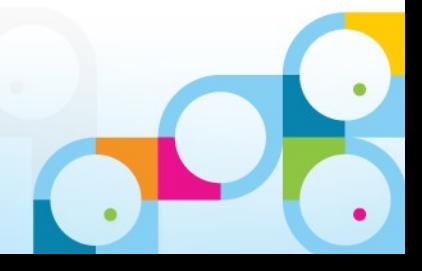

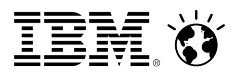

# **Demo**

# $\bullet$

© 2013 IBM Corporation

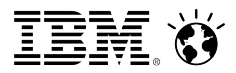

# **Deep Dive**

# $\bullet$

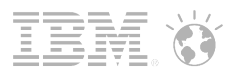

#### Administration(20.000m)

- **Installation IMSA**
- **Konfiguration des Servers**
- **Installation IMSMO Addin auf den Outlook Clients**

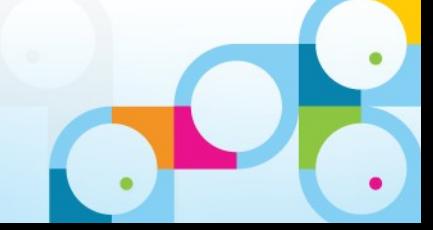

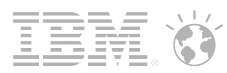

#### Administration (5000m)

- Domino (64) 9.0.1 FP1 oder FP2
	- ─ Windows 64 Bit oder AIX
- Maildatenbanken müssen auf dem IMSMO Server liegen
	- ─ Unterschied zu Traveler
- **ID Vault**

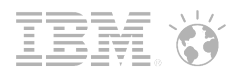

#### Administration (500m)

#### $\blacksquare$  DB2

- ─ Datenbankserver, für den produktiven Einsatz, erforderlich
	- Loadbalancing, Notes IMSMO Administration und Device Synchronization Data
- ─ Für einen Test oder ein POC (max. 40 Anwender) wird Derby als Datenbank mitgeliefert und installiert
- ─ Eine Unterstützung anderer Datenbanken ist geplant aber nicht priorisiert

#### **HTTP/S**

- ─ Exchange Active Sync verlangt SSL
- ─ SSL Zertifikat für Domino ist Pflicht oder aber eine vorgeschaltete Appliance oder ein SSL Proxy
- ─ Die Outlook Clients müssen dem Herausgeber des Zertifikats vertrauen.
	- Verteilung des Herausgebers als Gruppenrichtlinie wenn dieser nicht bereits in der Liste der vertrauenswürdigen Herausgeber enthalten ist.

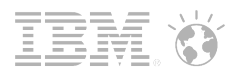

#### Administration Serverdokument

- **Neuer "Microsoft Outlook" Tab** 
	- ─ Link für "Freebusy URL" und "Password management URL"
	- ─ Diese URLs werden vom Outlook Addon verwendet bzw. Die "Freebusy URL" in Outlook gesetzt

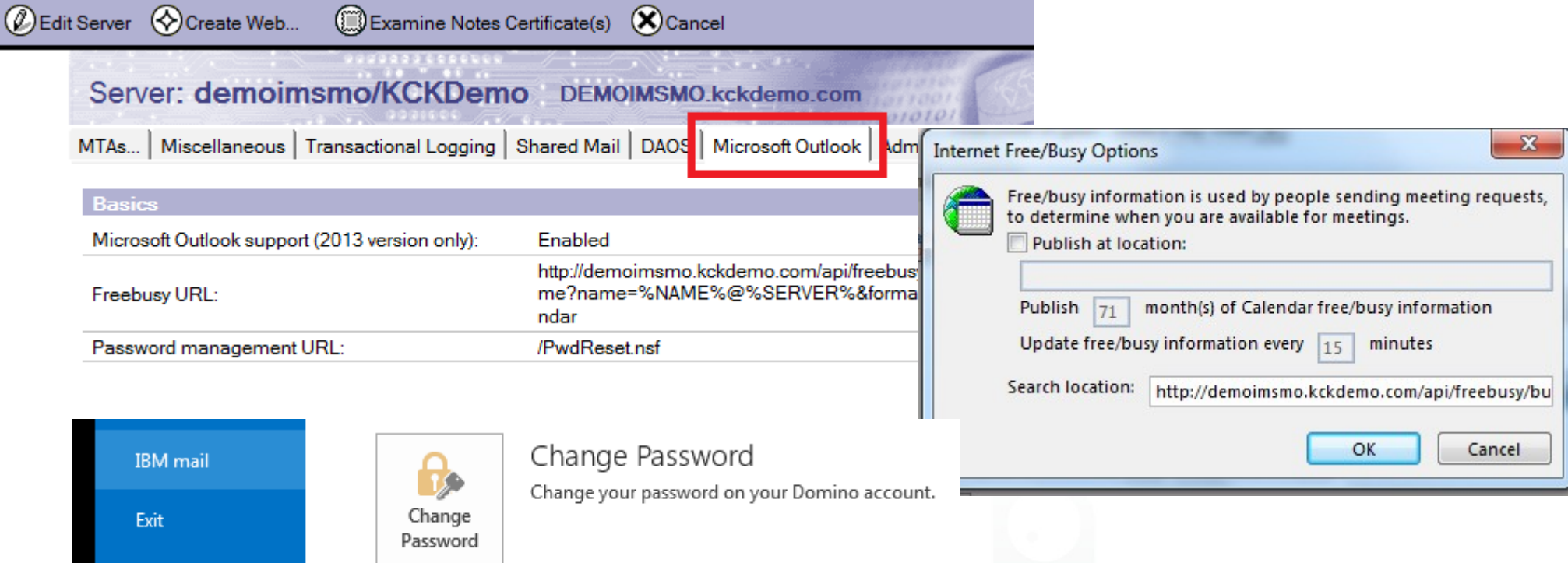

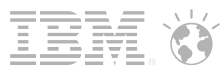

#### Administration: Räume und Resourcen

#### **Raum- und Resourcenreservierung**

─ Räume und Resourcen benötigen eine Internet Adresse

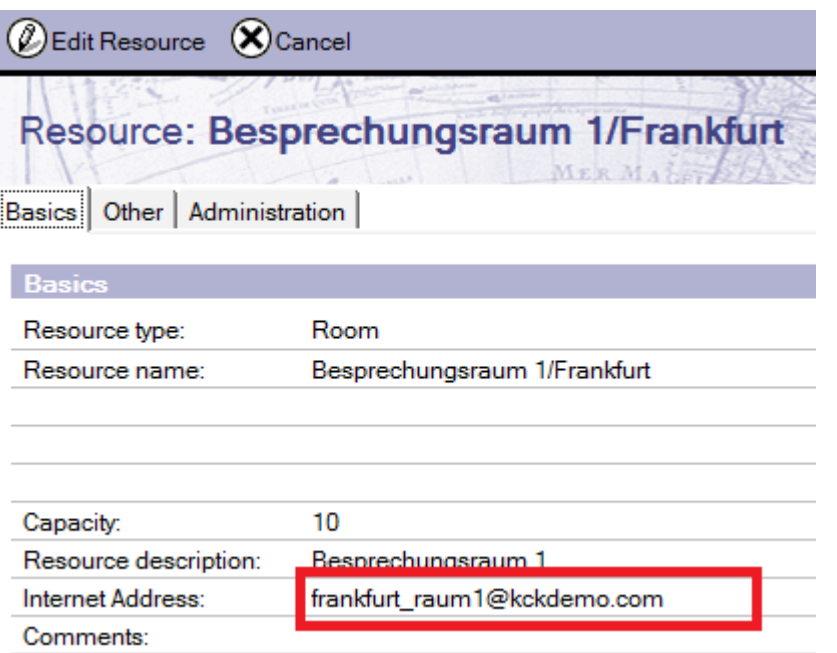

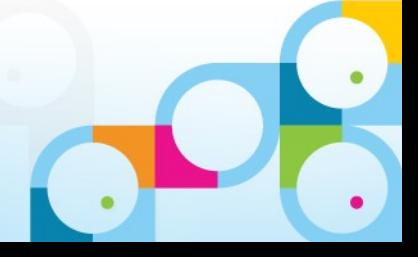

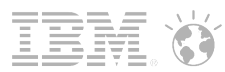

#### Administration: Passwortänderung

- Die Passwort Änderung ist eine Option des Outlook Addons
	- ─ Die Passwortänderung erfolgt über eine Webanwendung
	- ─ Wenn die URL im Serverdokument nicht vorhanden ist, wird diese Option nicht angezeigt
	- ─ Beispiel für eine Anwendung wird mit Domino ausgeliefert: PWDResetSample.nsf

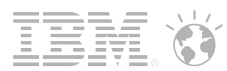

# Richtlinien/Mail Einstellungen 1/2

Calendar and ToDo/Display

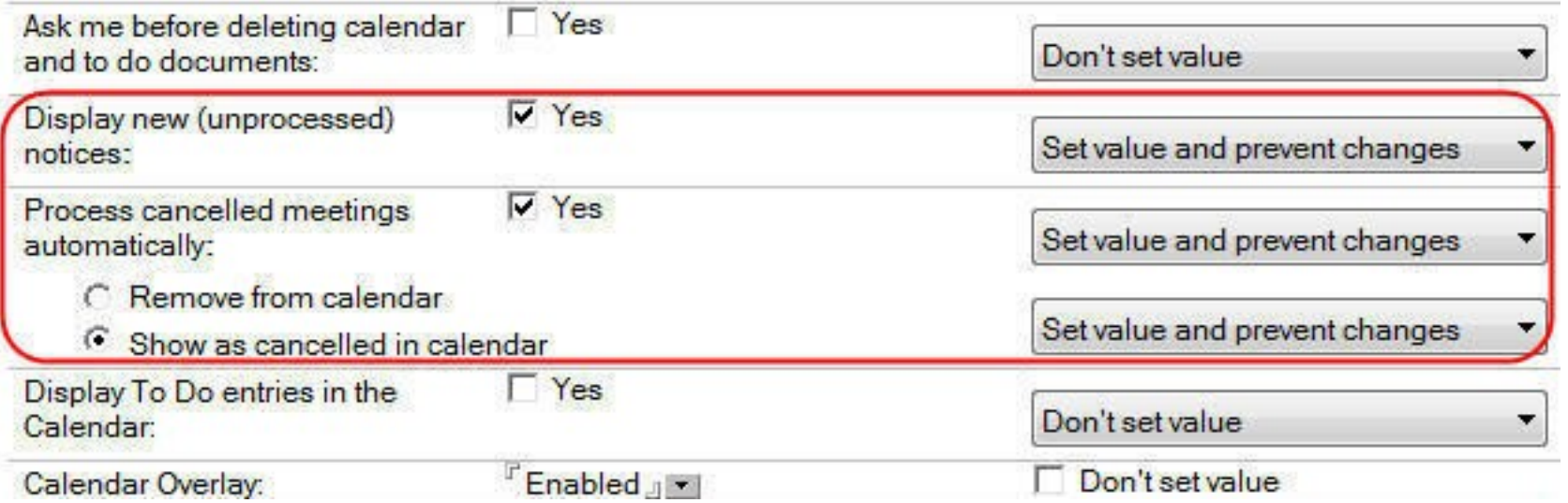

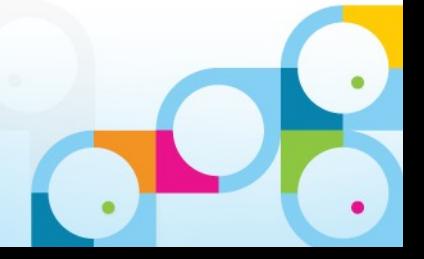

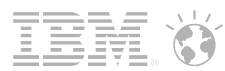

### Richtlinien/Mail Einstellungen 2/2

Calendar and ToDo/Notices

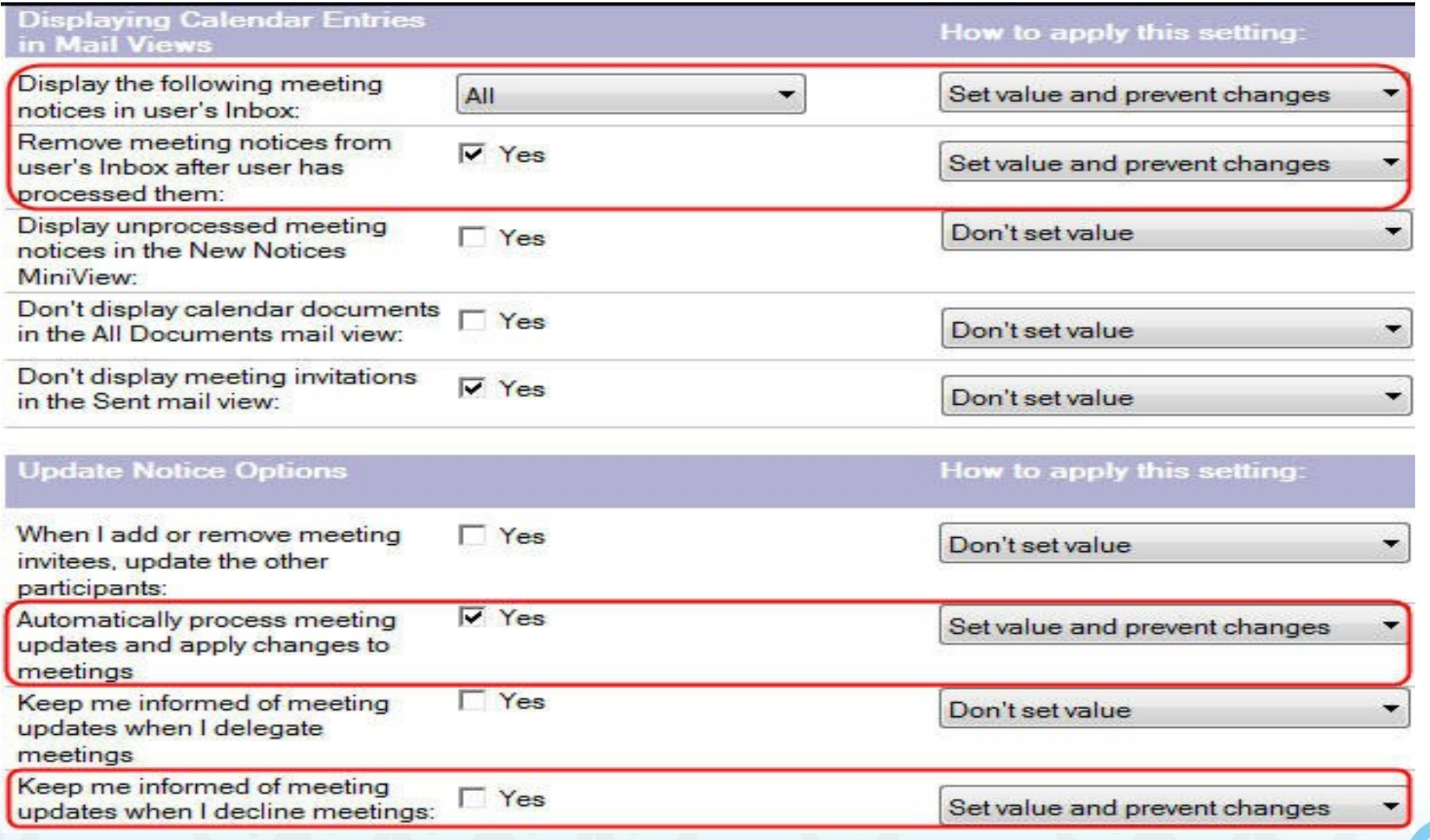

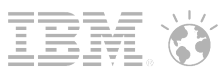

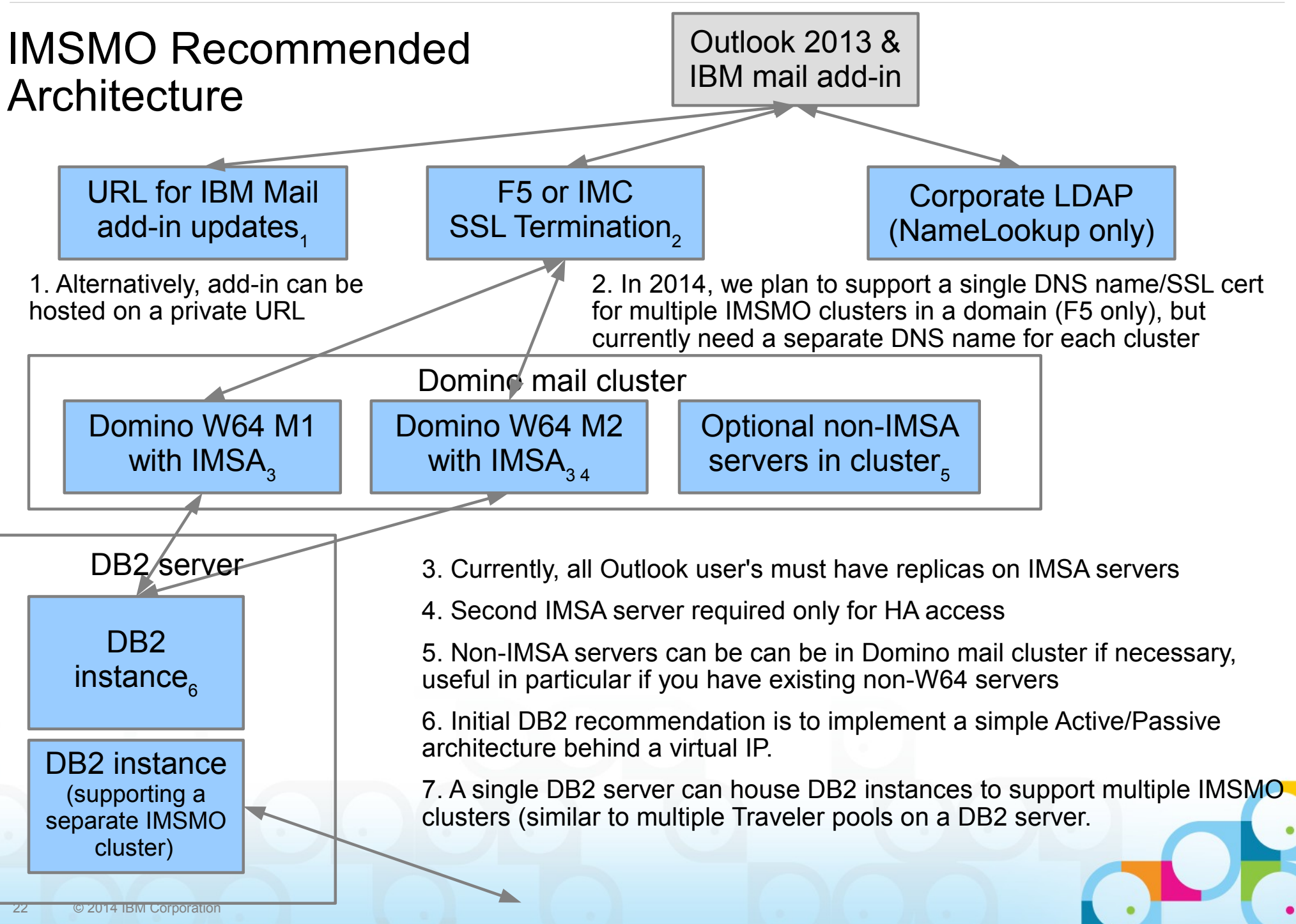

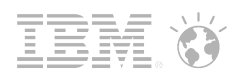

## Erfahrungen

- 81 Kunden weltweit mit ca. 30.000 geplanten IMSMO Anwendern
- 10 Kunden in D mit geplant 4000 IMSMO Anwendern
- Anteil der IMSMO Anwender ca. 20% der gesamtem Notes/Domino Anwender der Unternehmen
- Geeignet für
	- ─ Anwender in einem Unternehmen, die Outlook wünschen/benötigen, die nur einen Mailaccount haben.
- **Nicht geeignet für** 
	- ─ Den vollständigen Umstieg eines Unternehmens auf Outlook als Mailclient
		- Ein IMSMO Server skaliert schlechter als ein iNotes Server
	- ─ Assistenten/Sekretariatsarbeitsplätze
		- Aktuell nur ein IMSMO Account möglich
		- Einschränkungen beim Mischbetrieb von Exchange und IMSMO/Outlook.com Accounts
	- ─ Anwender, die häufig mit Notes/Domino Anwendungen arbeiten
		- Notes Browser Plugin/Webfähige Notes Anwendungen

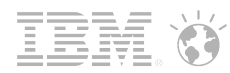

#### Erfahrungen Kalender 1/2

- Notes kennt keine Termine, die über Mitternacht gehen...
- Outlook kennt keine komplexen Regeln, sondern nur einfache Wiederholungen

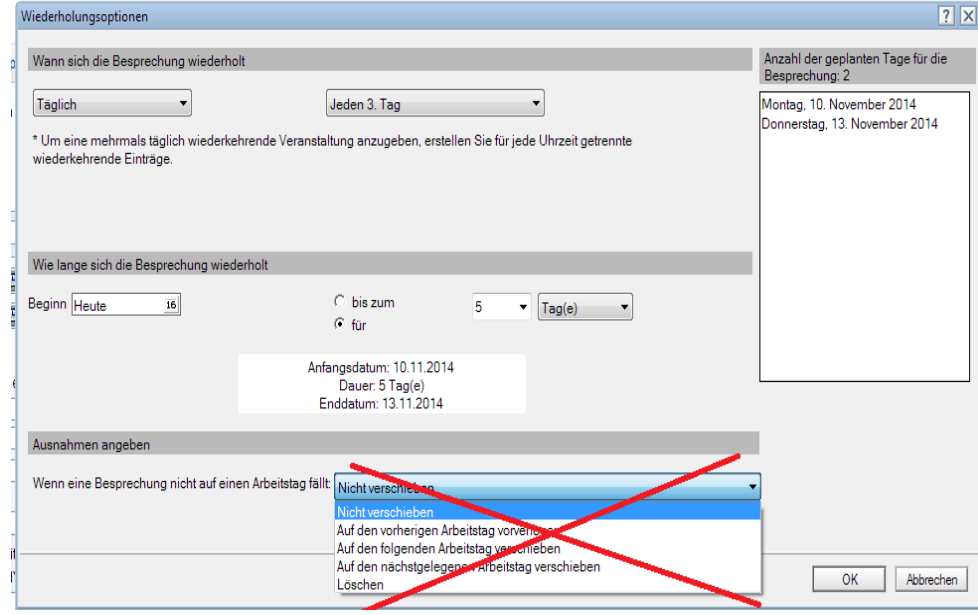

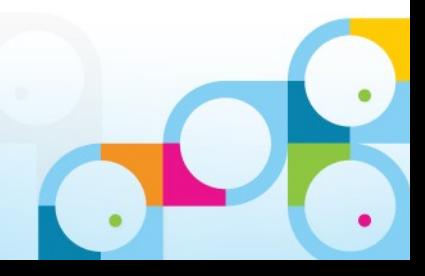

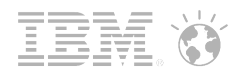

#### Erfahrungen Kalender 2/2

- Outlook unterstützt den iCalendar Standard nur unvollständig
	- ─ http://support.microsoft.com/kb/2643084/de The file "not supported calendar message .ics" is not a valid Internet Calendar file.
	- ─ ....Die Besprechung enthält ein Serienmuster, das von der RDATE-Eigenschaft definiert ist. Die Sitzung umfasst eine entsprechende RRULE-Eigenschaft jedoch nicht. In diesem Fall wird Outlook nicht das Element öffnen, selbst wenn es die von RDATE-Eigenschaft unterstützten Serienmuster gibt....
- Lösung: Notes erlaubt seit 8.5 über eine Policy den Compatibility Mode zu setzen:
	- ─ Configuring options in Domino 8.5 to improve interoperability with non-Notes calendar users: [http://www-10.lotus.com/ldd/dominowiki.nsf/dx/Configuring\\_options\\_in\\_Domino\\_8.5\\_to\\_improve\\_interoperability\\_with\\_non-](http://www-10.lotus.com/ldd/dominowiki.nsf/dx/Configuring_options_in_Domino_8.5_to_improve_interoperability_with_non-Notes_calendar_users)Notes calendar users
- Übrigens: Google unterstützt den iCalendar Standard vollständig und versteht die Notes Kalendereinladungen, so wie es der Standard vorsieht

#### Side-by-side comparison: Outlook 2013 vs. iNotes 9.0...

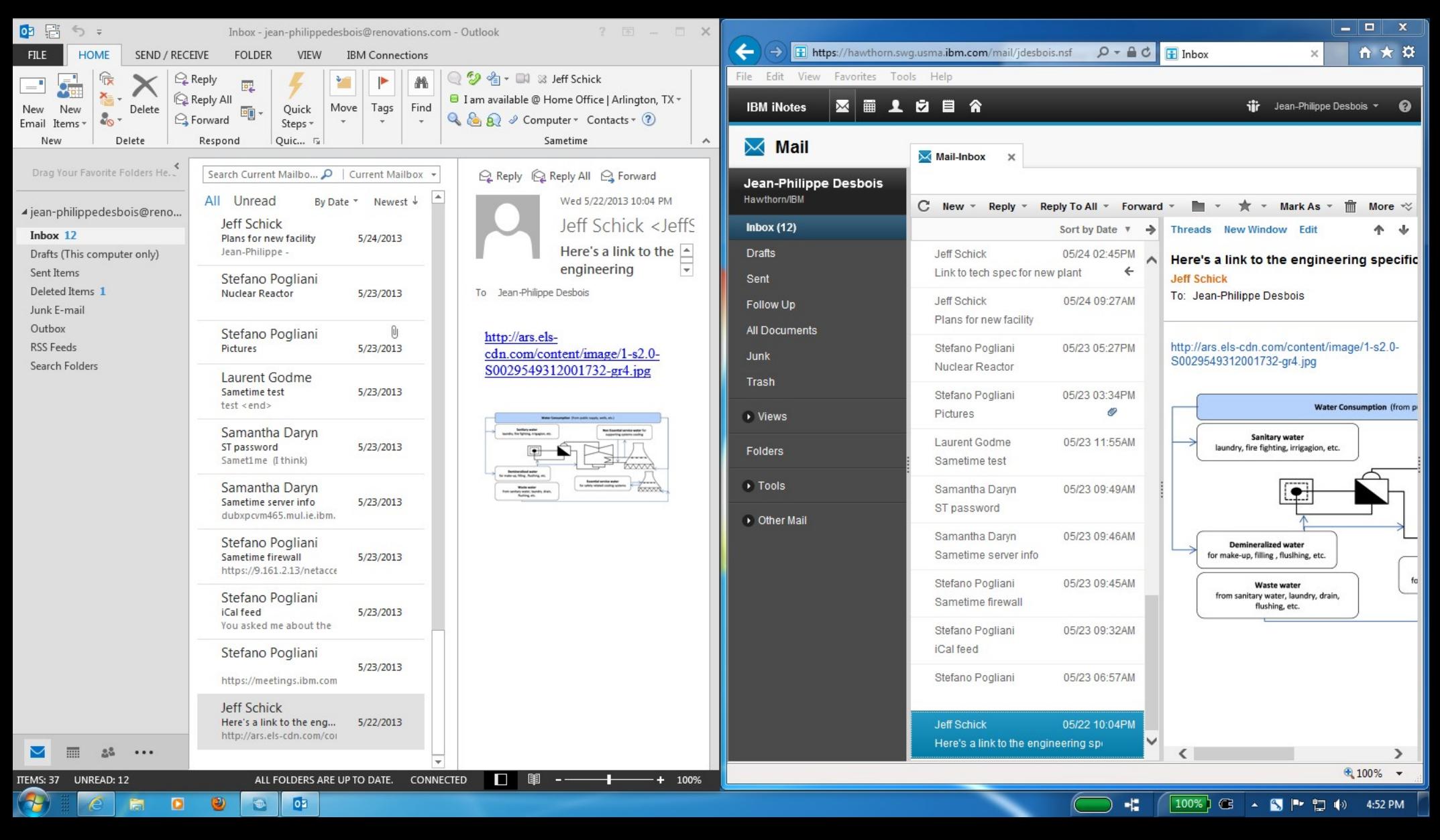

#### Adding a new folder to one client "syncs" to the other...

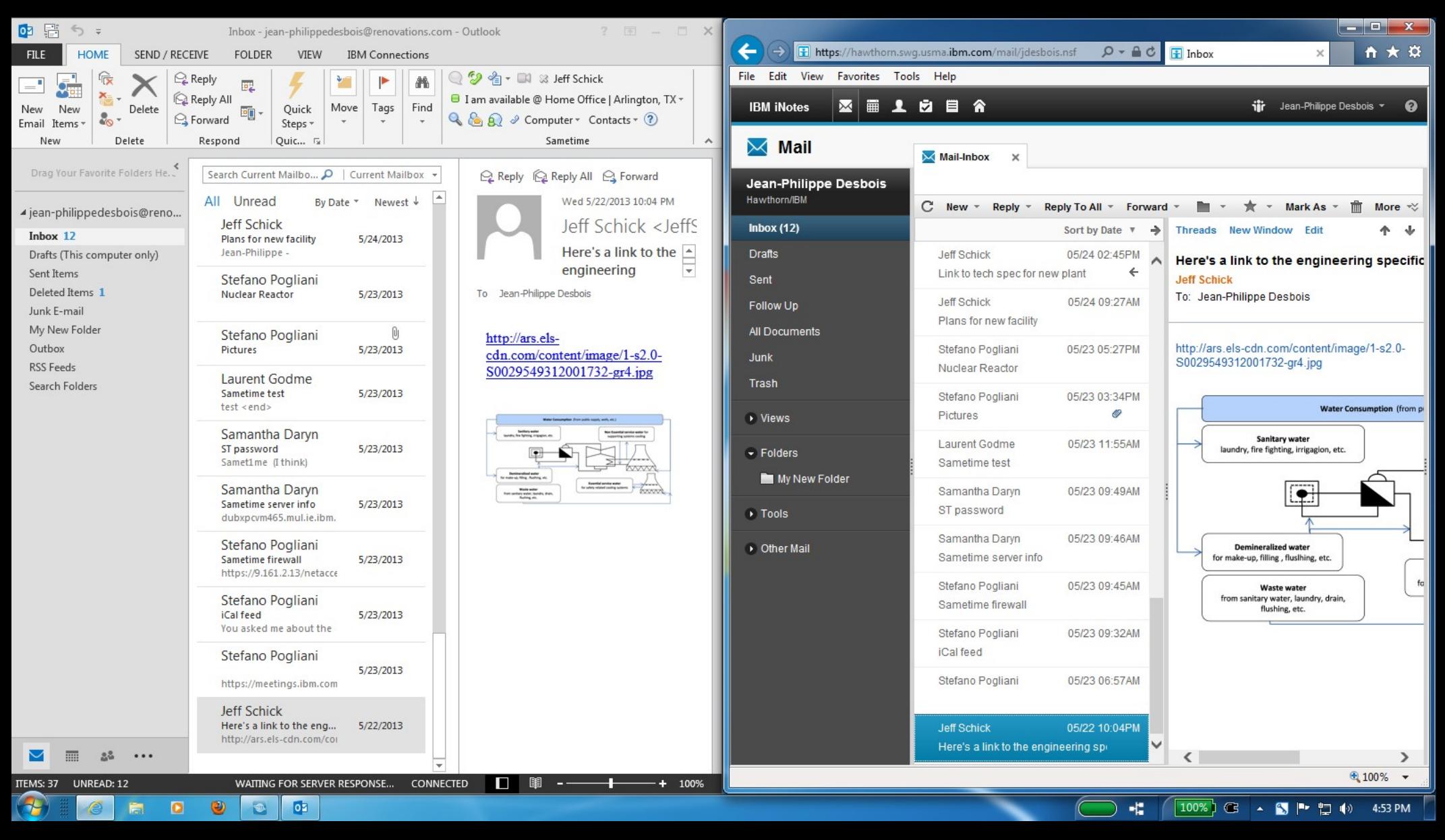

#### Support for encrypted mail and digital signatures...

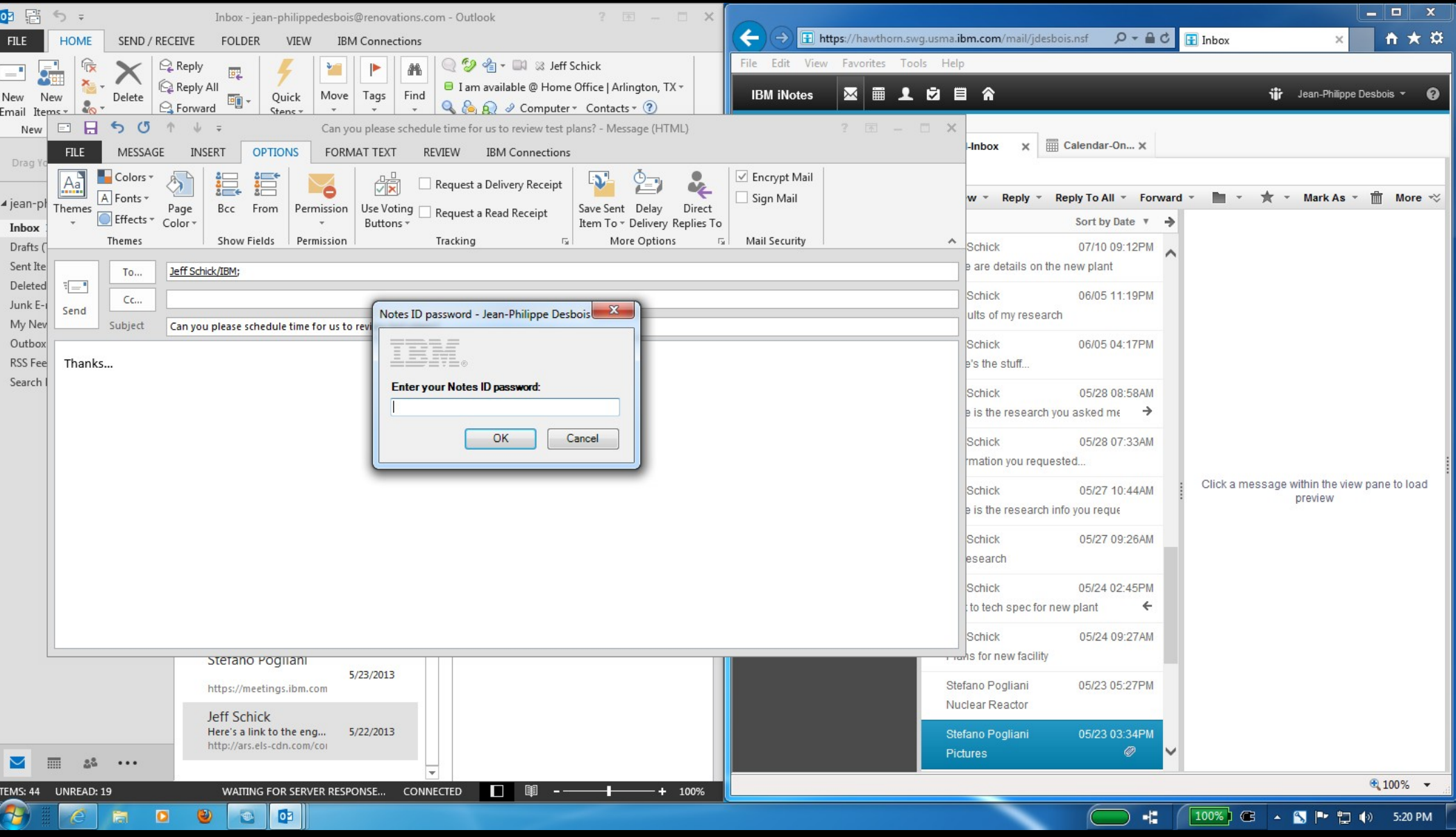

#### Full calendar, free/busy time support in either client...

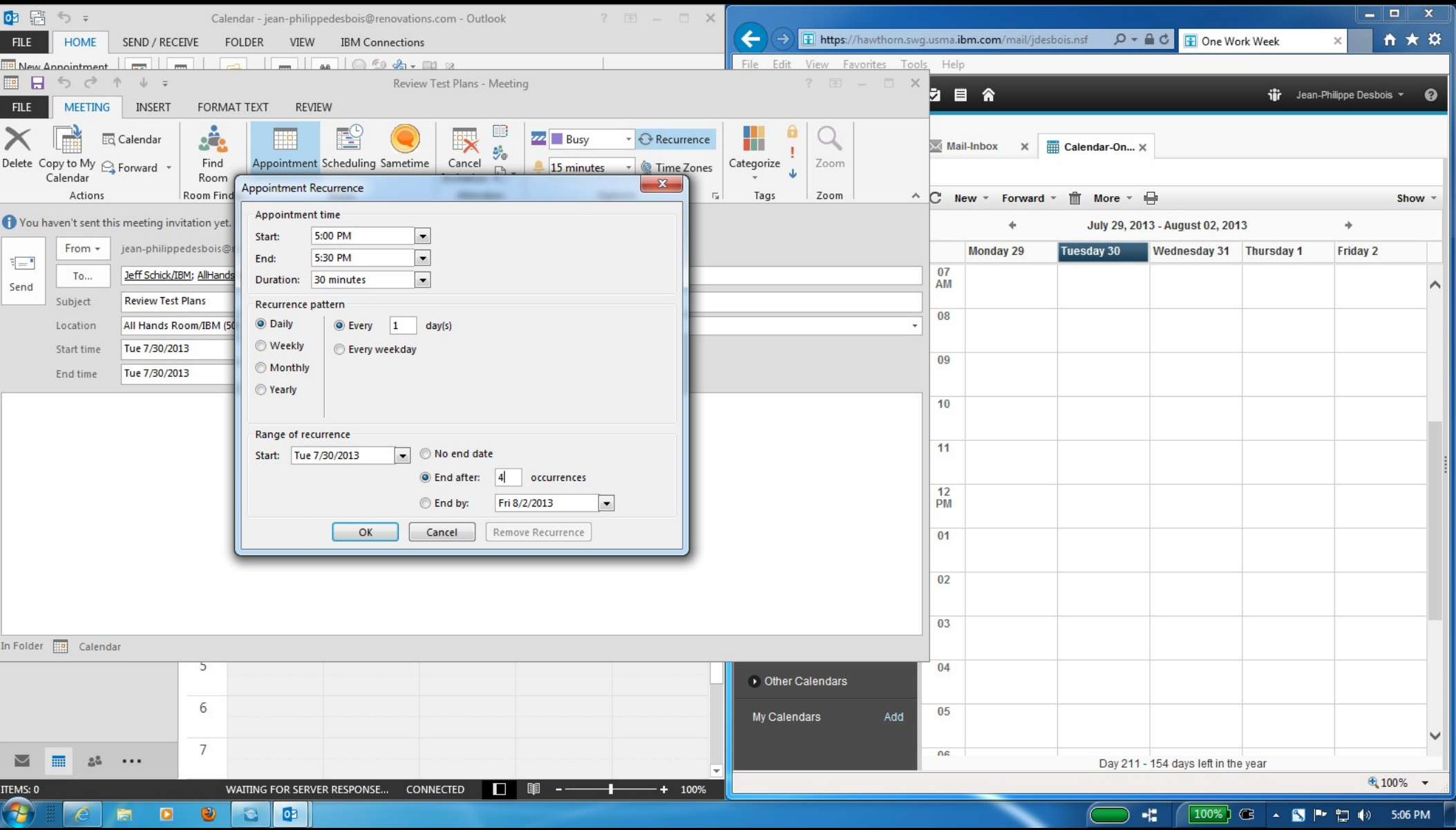

## Change a recurring meeting in either client...

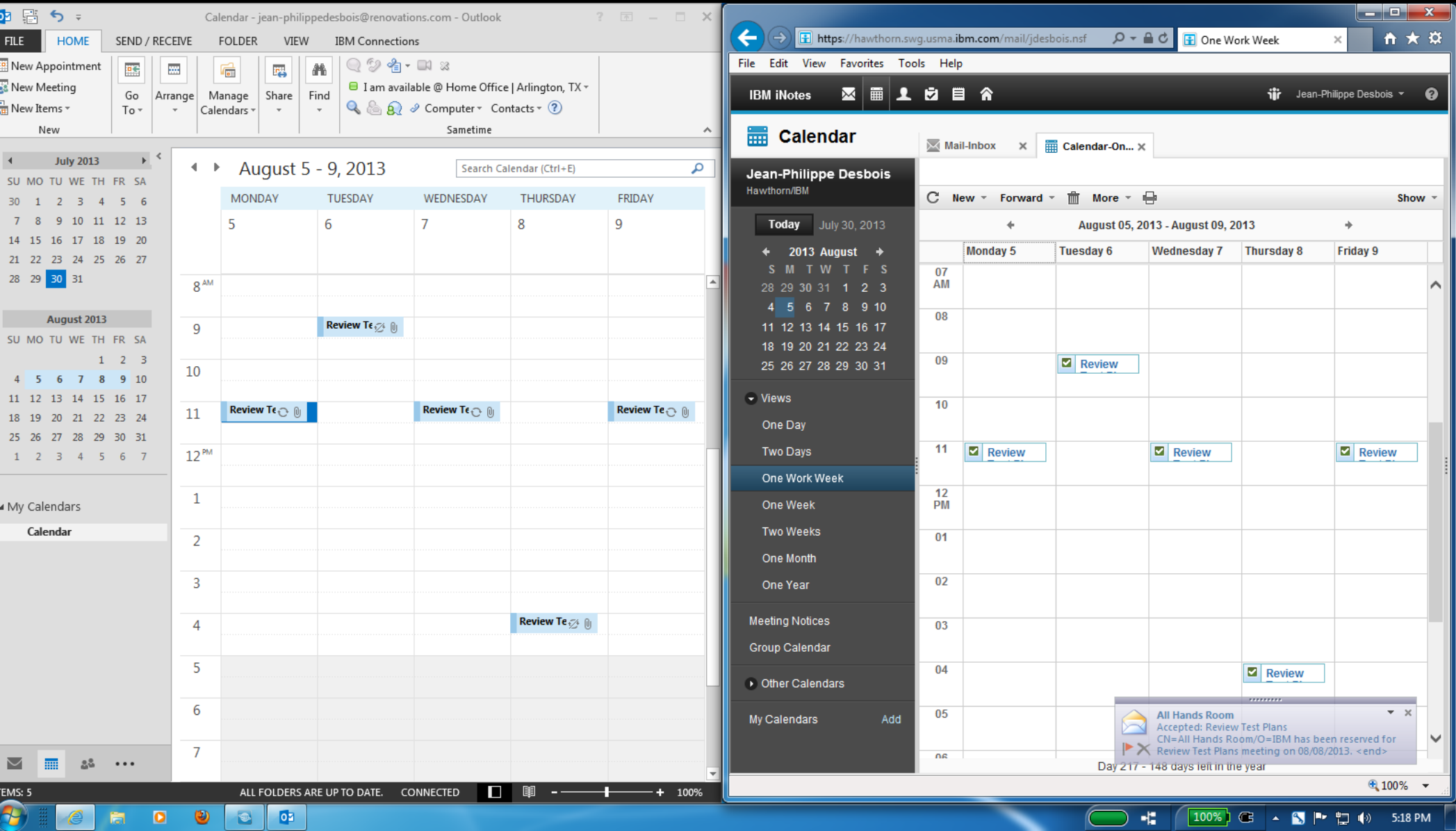

## Room Finder support...

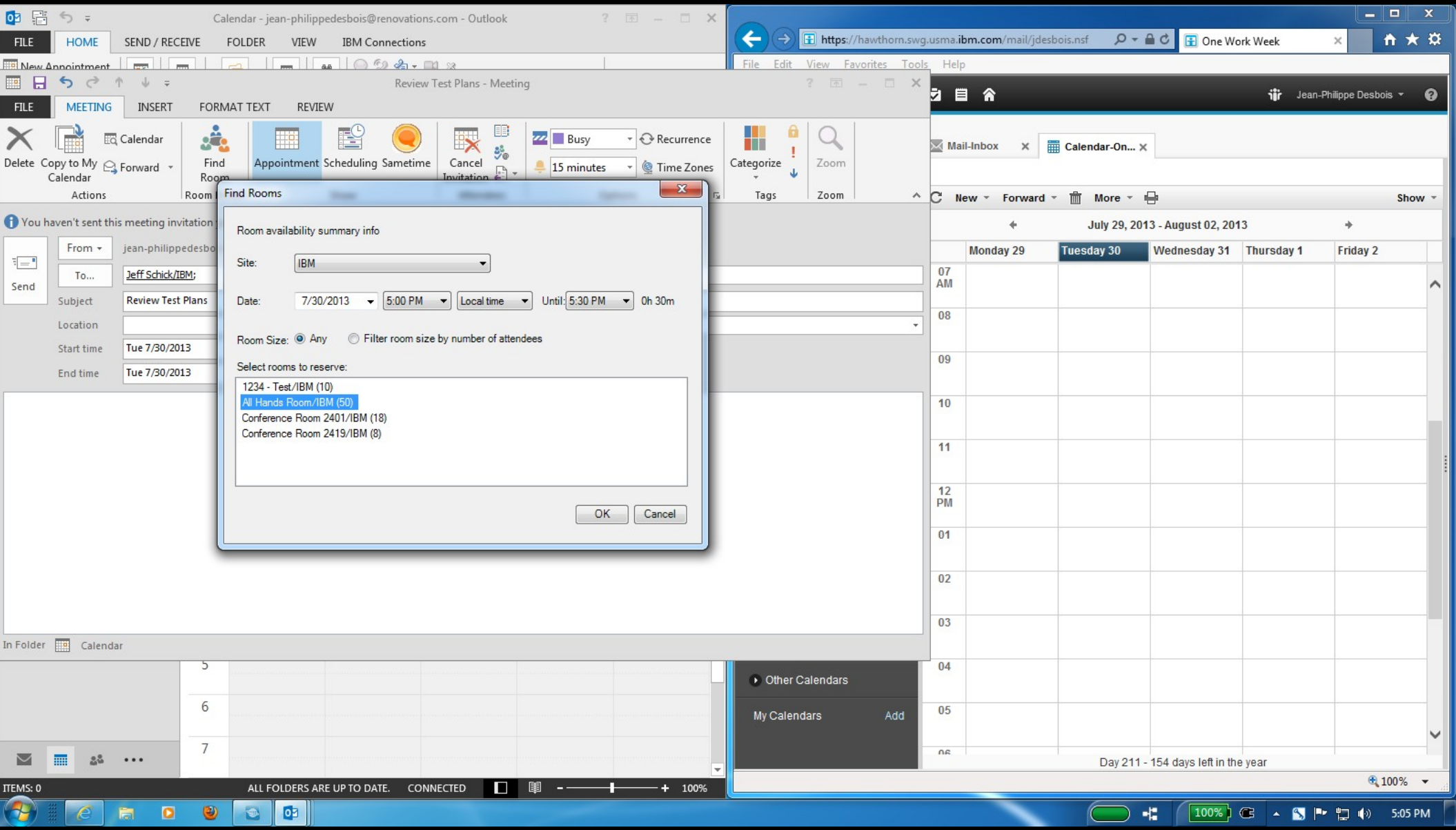

#### Receive Doclinks in Outlook 2013...

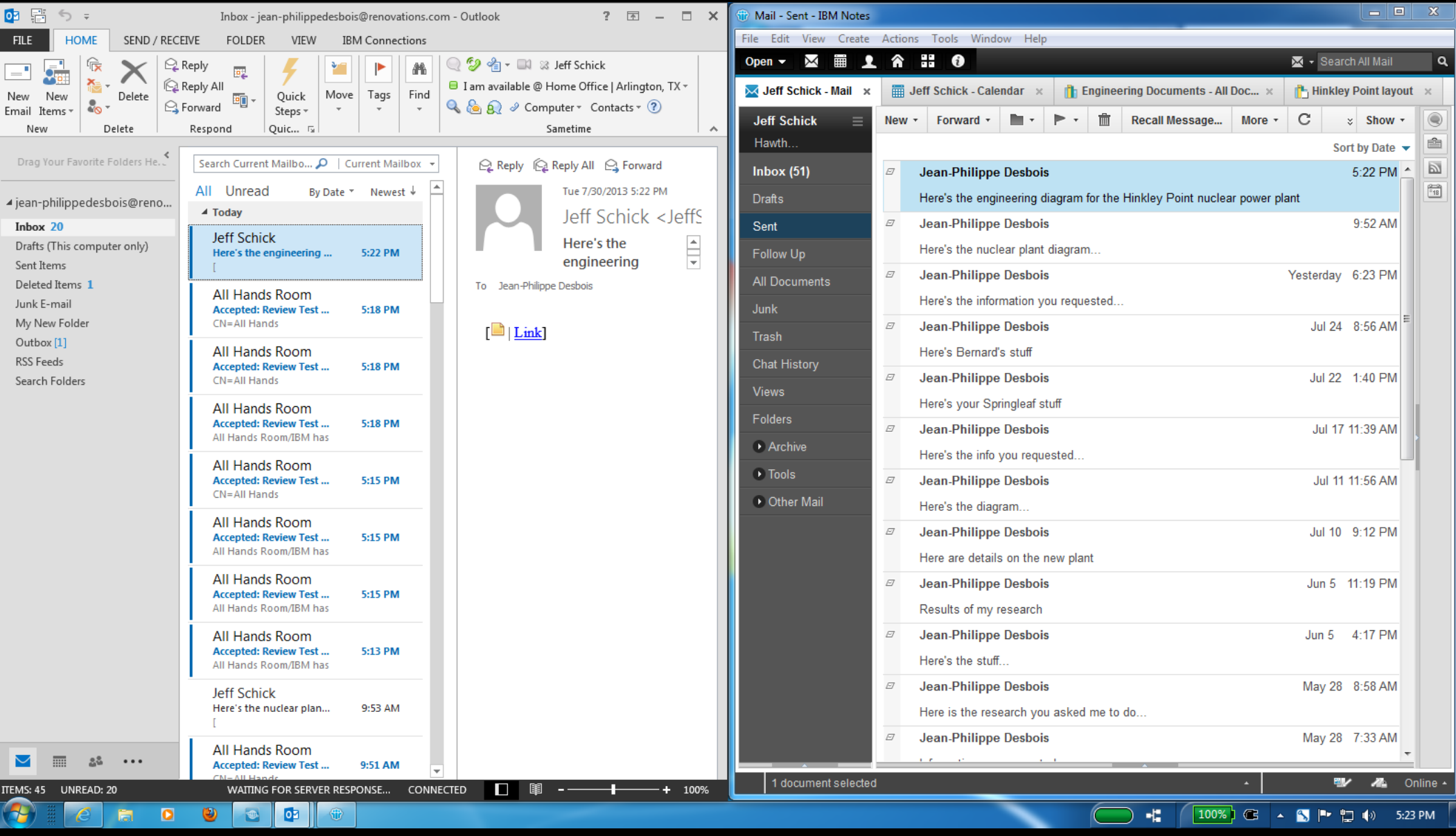

#### Domino application support for Outlook 2013 users...

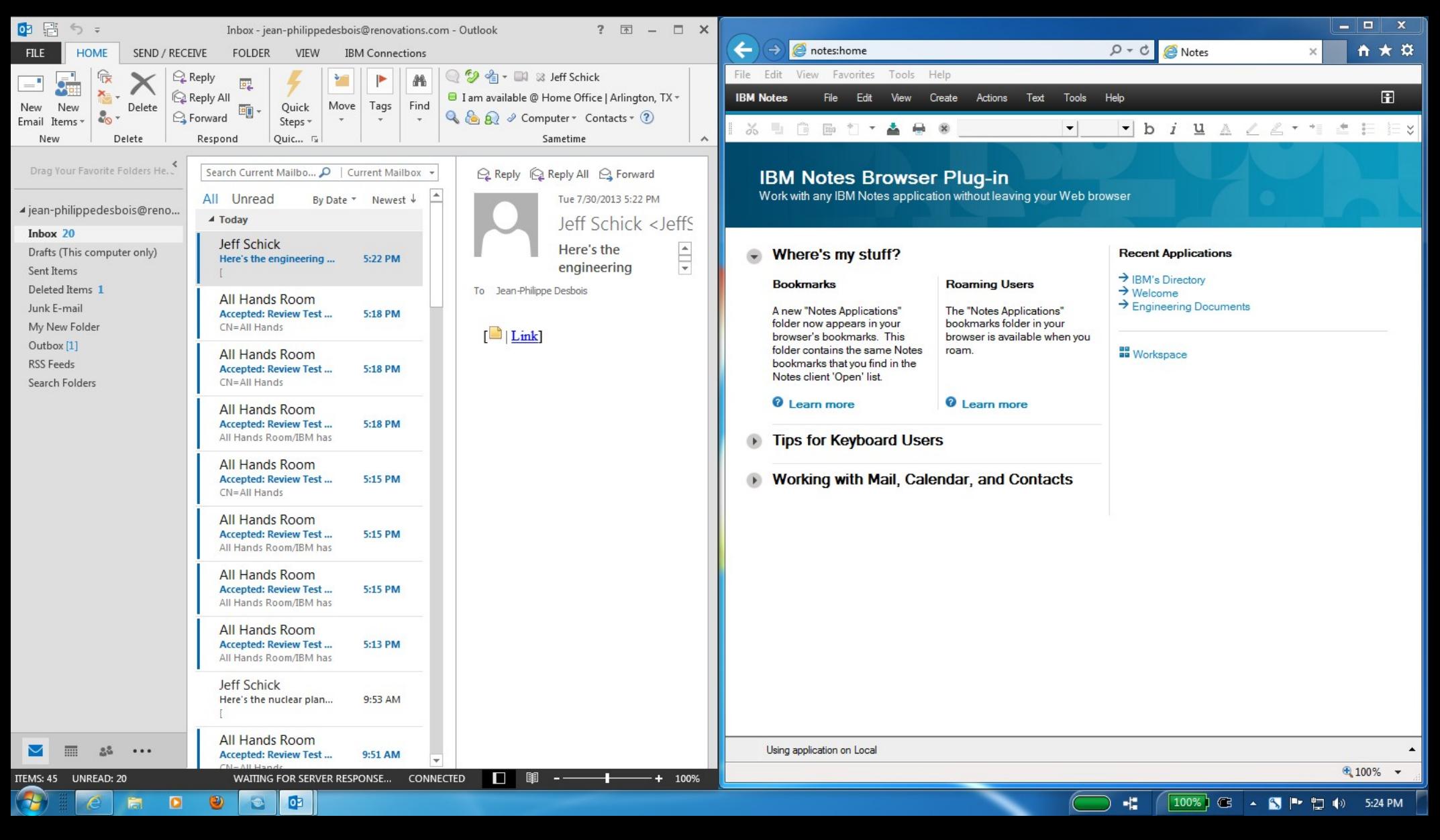

#### In Outlook 2013, open Doclinks in Notes Browser Plug-in...

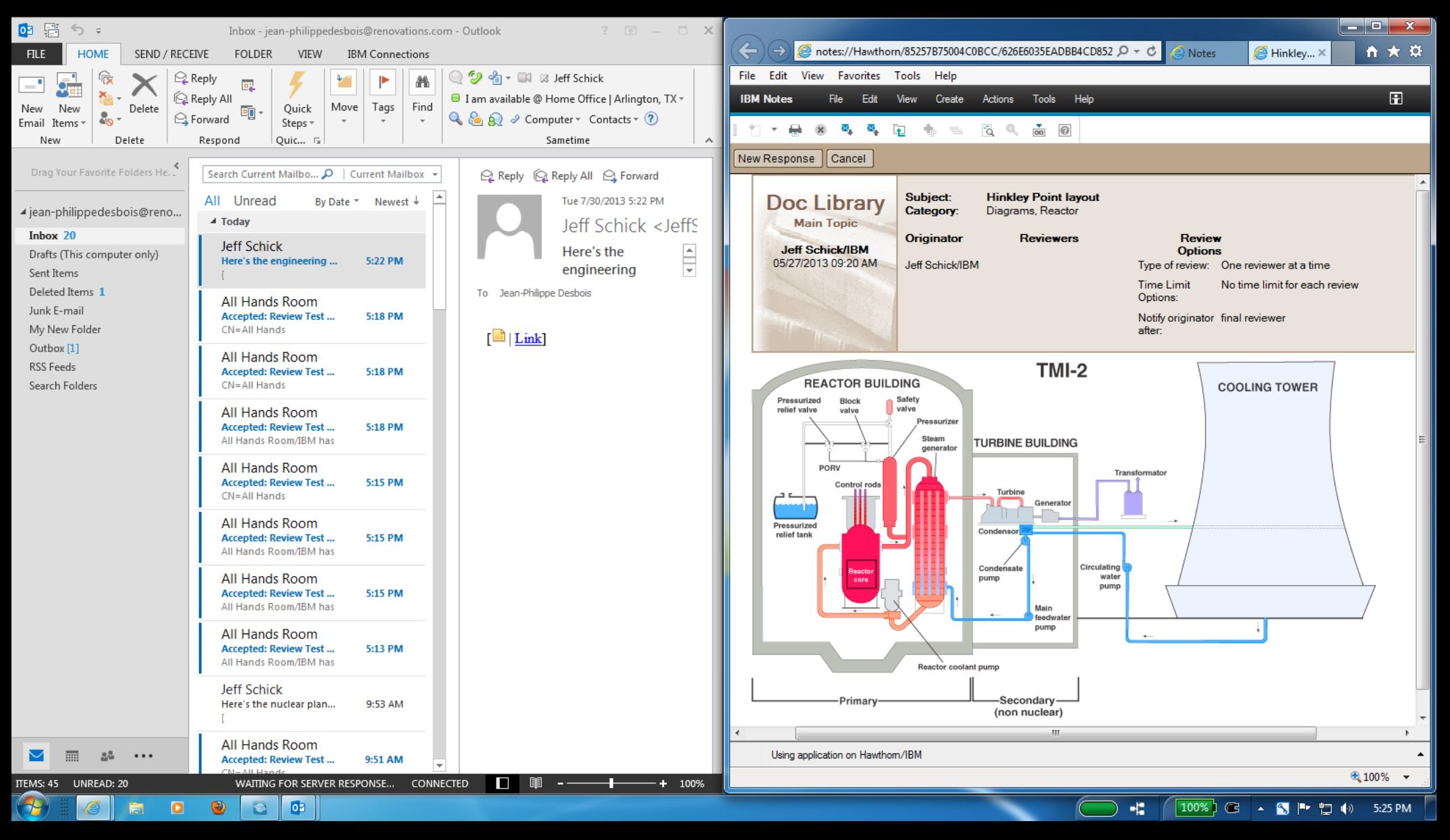

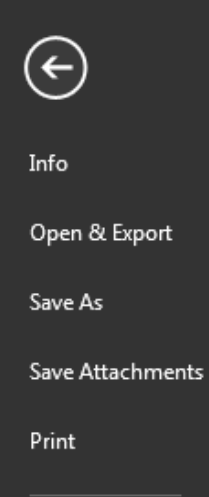

Inbox - jean-philippedesbois@renovations.com - Outlook

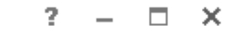

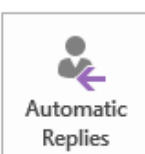

 $\bullet$ ₩

Delegation

#### Automatic Replies (Out of Office)

Use automatic replies to notify others that you are out of office, on vacation, or not available to respond to e-mail messages.

#### Delegation

You can allow other people or groups to have access to all or part of your mail file (Mail, Calendar. To Do and Contacts).

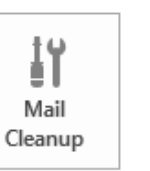

#### Mail Cleanup

You have unlimited quota on your mail server.

#### Change Password

Change your password on your Domino account.

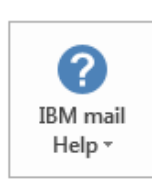

ТÓ

Change

Password

#### IBM mail Help IBM mail add-in help.

## Additional functionality delivered via simple Outlook 2013 add-in...

**Office Account** 

Options

**IBM** mail

Exit